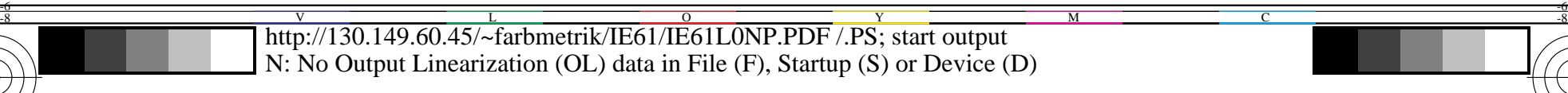

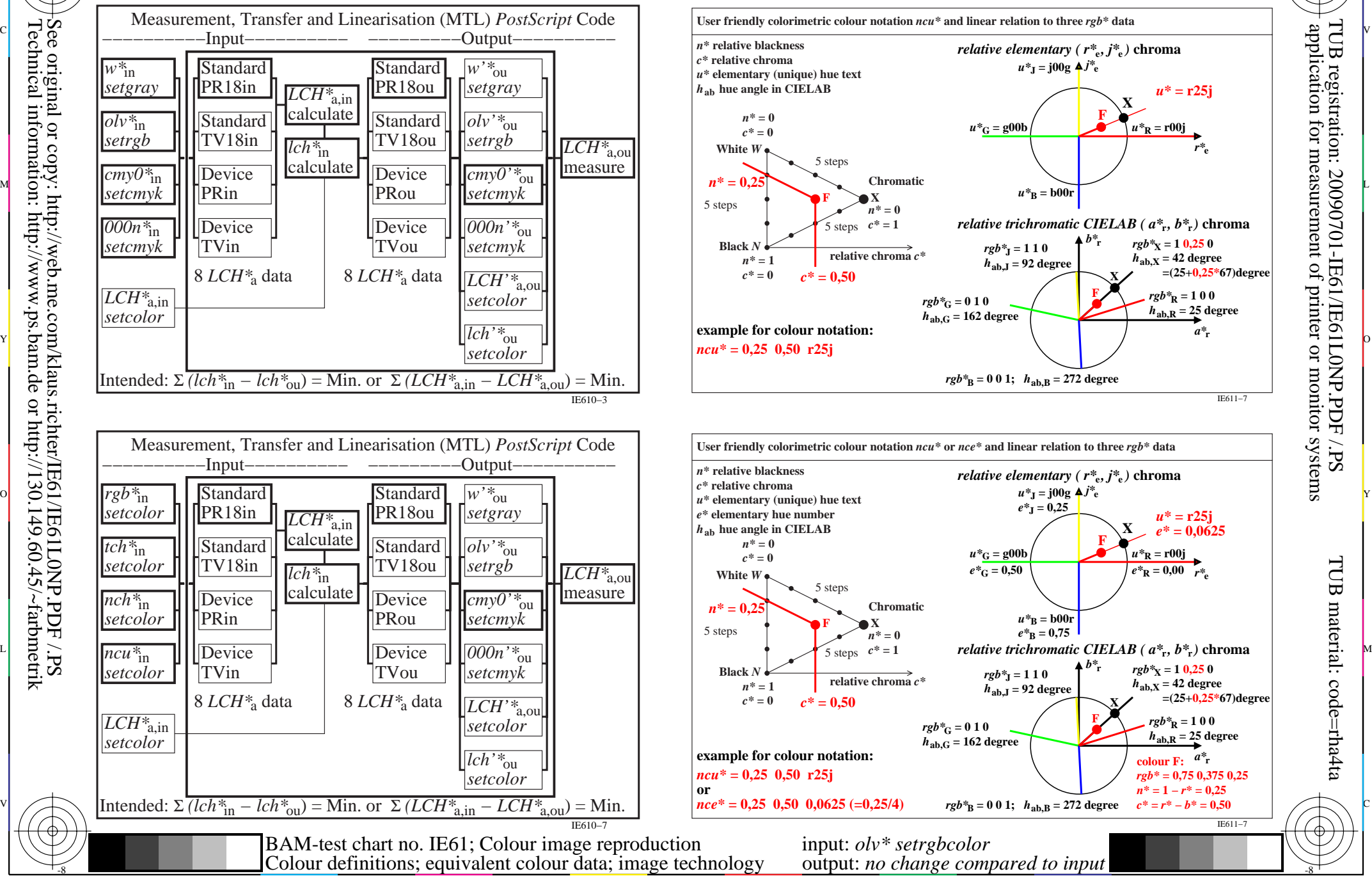

C

M

Y

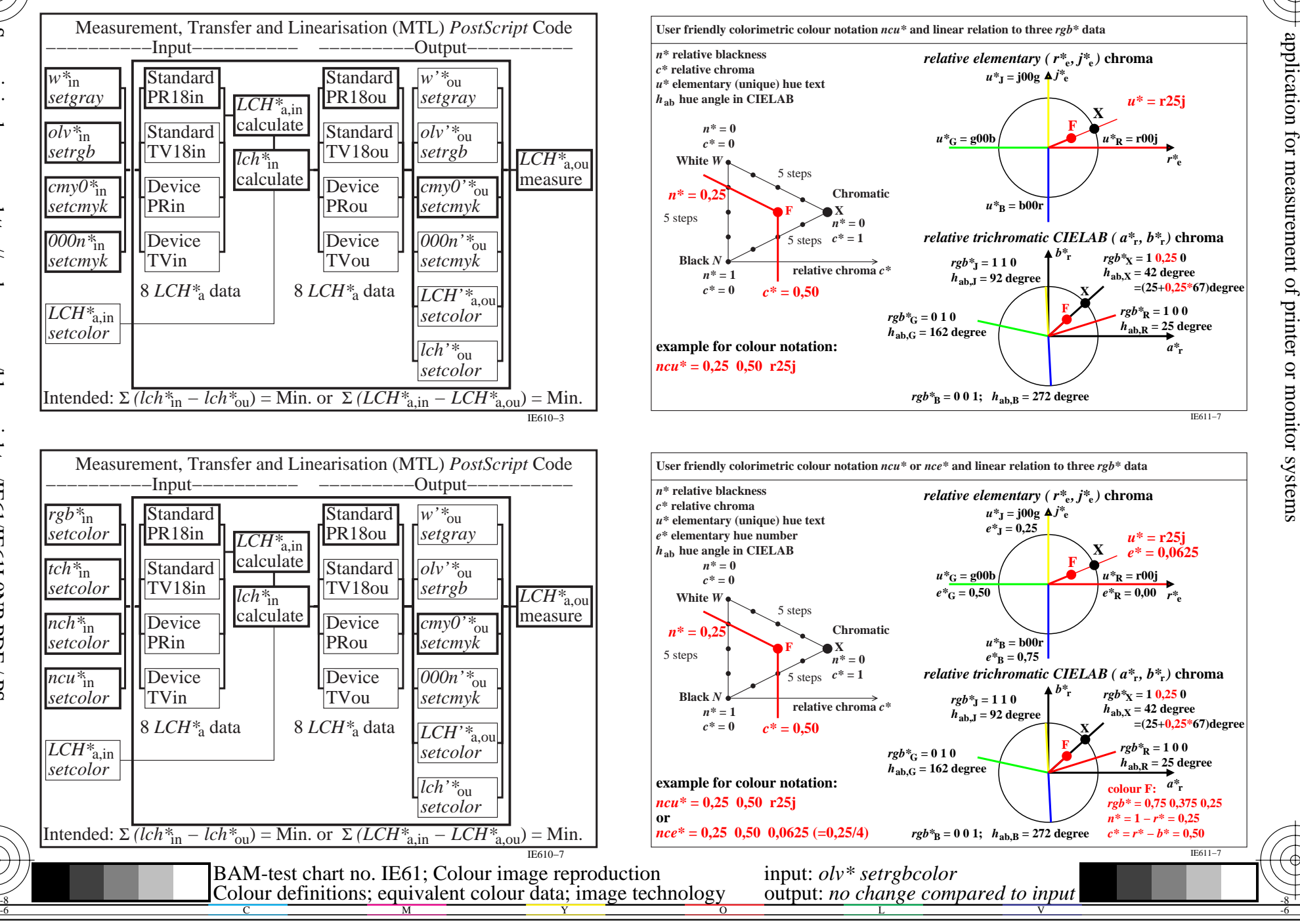

C

-6

TUB registration: 20090701-IE61/IE61L0NP.PDF /.PS

TUB material: code=rha4ta

 $\Delta$ 

-8